## **Clasificación Copa de Propulsión EBC-Deyscom**

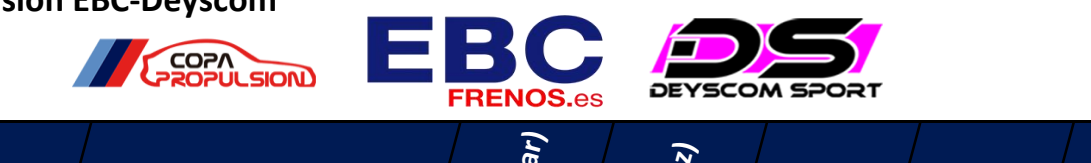

Producciones<br>Alcobendas<br><sub>FOTO-VIDEO-COMUNICACIÓN</sub>

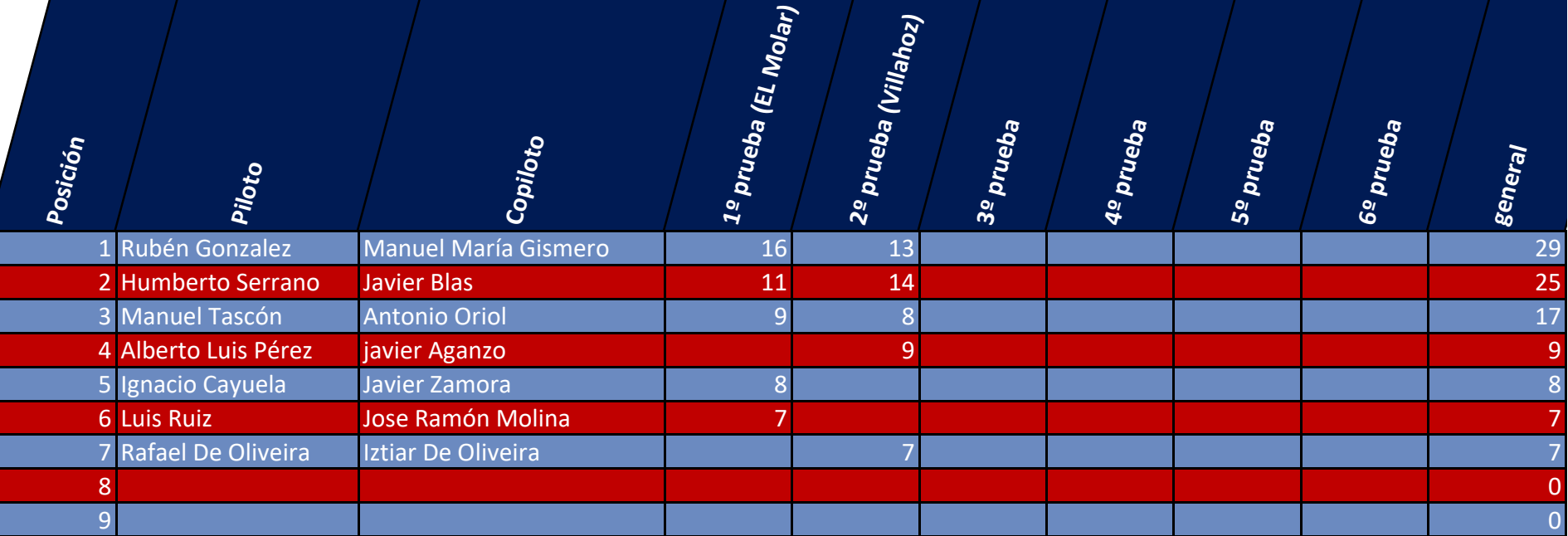

- 1º posición: 14 puntos 2 puntos al scracth de la última pasada
- 2º posición: 11 puntos
- 3º posición: 9 puntos
- 4º posición: 8 puntos
- 5º posición: 7 puntos
- 
- 6º posición: 6 puntos
- 7º posición: 5 puntos
- 8º posición: 4 puntos
- 9º posición: 3 puntos
- 10º posición: 2 puntos